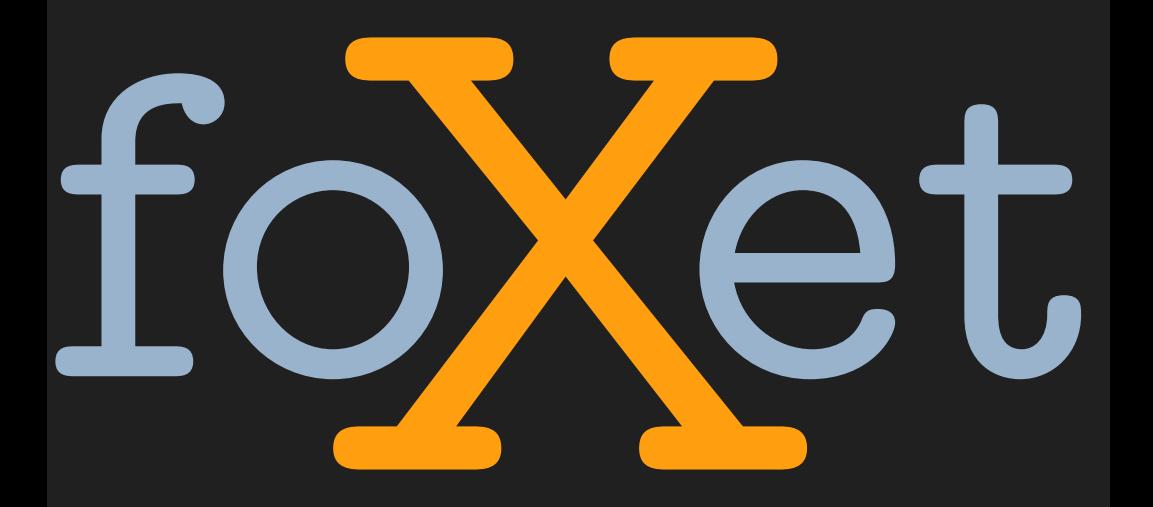

You can process a file containing so called XML formatting objects by issuing the command:

```
texexec --pdf --use=foxet yourfile.fo
texexec --pdf --use=foxet yourfile.xml
texexec --pdf --use=foxet yourfile.xyz --xml
```
The shortcut --foxet can be used instead:

```
texexec --foxet --pdf yourfile.fox
```
If your file does not need graphics and/or cross references, you can do with one run and gain some speed by using the --once directive.

Hans Hagen, PRAGMA-ADE, 2004